# ILLINOIS POLICE OFFICERS' PENSION INVESTMENT FUND

184 SHUMAN BOULEVARD, SUITE 305, NAPERVILLE, IL 60563 | (331) 472-1080

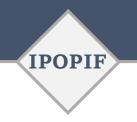

### **BOARD MEMBERS**

# **Shawn Curry**

Participant Representative Peoria, IL

# Lee Catavu

Participant Representative Aurora, IL

### **Paul Swanlund**

Participant Representative Bloomington, IL

# **Daniel Hopkins**

Beneficiary Representative Collinsville, IL

### **Mark Poulos**

Beneficiary Representative Rock Island, IL

#### Elizabeth Holleb

Municipal Representative Lake Forest, IL

# **Michael Inman**

Municipal Representative Macomb. IL

### **Phil Suess**

Municipal Representative Wheaton, IL

#### **Brad Cole**

Illinois Municipal League Representative Carbondale, IL Notice is hereby given that the IPOPIF's **Legislative Committee will conduct a meeting on Friday, October 14, 2022, at 11:00 a.m.** at the Twin Towers Plaza, Suite 420 (Fourth Floor Training Room), located at 456 Fulton Street, Peoria, IL 61602. This meeting will also be held on the Zoom video-conferencing platform in accordance with the Gubernatorial Disaster Proclamation issued on 09-16-2022 and Public Act 101-0640. By entering this meeting, participants agree to be audio and video recorded.

Zoom Invite:
Dial by your location
+1 312 626 6799 US (Chicago)
+1 929 205 6099 US (New York)
+1 301 715 8592 US (Germantown)
+1 669 900 6833 US (San Jose)
+1 253 215 8782 US (Tacoma)
+1 346 248 7799 US (Houston)
Meeting ID: 823 2708 7756
Passcode: 234220
https://zoom.us/join

# **AGENDA**

# **Legislative Committee Members:**

Chairperson Lee Catavu Trustee Brad Cole Trustee Paul Swanlund

# Times are Approximate

11:00 a.m. **1. Call to Order** 

11:01 a.m. **2. Roll Call** 

11:02 a.m. **3. Meeting Minutes** 

a. Approve December 7, 2021 Meeting Minutes 1

11:04 a.m. **4. Old Business** 

11:05 a.m. **5. New Business** 

a. Governmental Liaison's Report – October 2022

b. Review Open Meetings Act Legislation

c. Establish Additional Meetings (if needed)

11:25 a.m. 6. Public Comment (press \*6 to unmute)

11:30 a.m. 7. Adjournment <sup>1</sup>

<sup>1</sup> Action Item